Luís Fernando Paulista Cotian (Organizador)

Engenharias, Ciência e Tecnologia 7

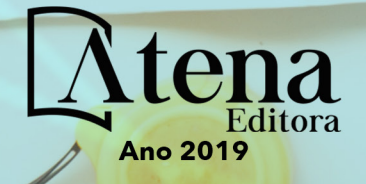

**Luís Fernando Paulista Cotian**

(Organizador)

# **Engenharias, Ciência e Tecnologia 7**

Atena Editora 2019

#### 2019 *by Atena Editora*

Copyright  $\mathbb O$  da Atena Editora Editora Chefe: Profª Drª Antonella Carvalho de Oliveira Diagramação e Edição de Arte: Geraldo Alves e Lorena Prestes Revisão: Os autores

#### Conselho Editorial

Prof. Dr. Alan Mario Zuffo – Universidade Federal de Mato Grosso do Sul Prof. Dr. Álvaro Augusto de Borba Barreto – Universidade Federal de Pelotas Prof. Dr. Antonio Carlos Frasson – Universidade Tecnológica Federal do Paraná Prof. Dr. Antonio Isidro-Filho – Universidade de Brasília Profª Drª Cristina Gaio – Universidade de Lisboa Prof. Dr. Constantino Ribeiro de Oliveira Junior – Universidade Estadual de Ponta Grossa Profª Drª Daiane Garabeli Trojan – Universidade Norte do Paraná Prof. Dr. Darllan Collins da Cunha e Silva – Universidade Estadual Paulista Profª Drª Deusilene Souza Vieira Dall'Acqua – Universidade Federal de Rondônia Prof. Dr. Eloi Rufato Junior – Universidade Tecnológica Federal do Paraná Prof. Dr. Fábio Steiner – Universidade Estadual de Mato Grosso do Sul Prof. Dr. Gianfábio Pimentel Franco – Universidade Federal de Santa Maria Prof. Dr. Gilmei Fleck – Universidade Estadual do Oeste do Paraná Profª Drª Girlene Santos de Souza – Universidade Federal do Recôncavo da Bahia Profª Drª Ivone Goulart Lopes – Istituto Internazionele delle Figlie de Maria Ausiliatrice Profª Drª Juliane Sant'Ana Bento – Universidade Federal do Rio Grande do Sul Prof. Dr. Julio Candido de Meirelles Junior – Universidade Federal Fluminense Prof. Dr. Jorge González Aguilera – Universidade Federal de Mato Grosso do Sul Profª Drª Lina Maria Gonçalves – Universidade Federal do Tocantins Profª Drª Natiéli Piovesan – Instituto Federal do Rio Grande do Norte Profª Drª Paola Andressa Scortegagna – Universidade Estadual de Ponta Grossa Profª Drª Raissa Rachel Salustriano da Silva Matos – Universidade Federal do Maranhão Prof. Dr. Ronilson Freitas de Souza – Universidade do Estado do Pará Prof. Dr. Takeshy Tachizawa – Faculdade de Campo Limpo Paulista Prof. Dr. Urandi João Rodrigues Junior – Universidade Federal do Oeste do Pará Prof. Dr. Valdemar Antonio Paffaro Junior – Universidade Federal de Alfenas Profª Drª Vanessa Bordin Viera – Universidade Federal de Campina Grande Profª Drª Vanessa Lima Gonçalves – Universidade Estadual de Ponta Grossa Prof. Dr. Willian Douglas Guilherme – Universidade Federal do Tocantins

#### **Dados Internacionais de Catalogação na Publicação (CIP) (eDOC BRASIL, Belo Horizonte/MG)**

E57 Engenharias, ciência e tecnologia 7 [recurso eletrônico] / Organizador Luís Fernando Paulista Cotian. – Ponta Grossa (PR): Atena Editora, 2019. – (Engenharias, Ciência e Tecnologia; v. 7)

> Formato: PDF Requisitos de sistema: Adobe Acrobat Reader Modo de acesso: World Wide Web Inclui bibliografia. ISBN 978-85-7247-093-3 DOI 10.22533/at.ed.933193101

 1. Ciência. 2. Engenharia. 3. Inovações tecnológicas. 4.Tecnologia. I. Cotian, Luís Fernando Paulista. II. Série.

CDD 658.5

**Elaborado por Maurício Amormino Júnior – CRB6/2422** 

DOI O conteúdo dos artigos e seus dados em sua forma, correção e confiabilidade são de responsabilidade exclusiva dos autores.

2019

Permitido o download da obra e o compartilhamento desde que sejam atribuídos créditos aos autores, mas sem a possibilidade de alterá-la de nenhuma forma ou utilizá-la para fins comerciais. www.atenaeditora.com.br

#### **APRESENTAÇÃO**

A obra "Engenharia, Ciência e Tecnologia" aborda uma série de livros de publicação da Atena Editora. O volume VII apresenta, em seus 23 capítulos, conhecimentos relacionados a Educação em Engenharia relacionadas à engenharia de produção.

A área temática de Educação em Engenharia trata de temas relevantes para a mecanismos que auxiliam no aprendizado de técnicas, ferramentas e assuntos relacionados a engenharia. As análises e aplicações de novos estudos proporciona que estudantes utilizem conhecimentos tanto teóricos quanto tácitos na área acadêmica ou no desempenho da função em alguma empresa.

Para atender os requisitos do mercado as organizações precisam levar em consideração a área de sustentabilidade e desenvolvimento sustentável, sejam eles do mercado ou do próprio ambiente interno, tornando-a mais competitiva e seguindo a legislação vigente.

Aos autores dos capítulos, ficam registrados os agradecimentos do Organizador e da Atena Editora, pela dedicação e empenho sem limites que tornaram realidade esta obra, que retrata os recentes avanços científicos do tema.

Por fim, espero que esta obra venha a corroborar no desenvolvimento de novos conhecimentos de Educação em Engenharia e auxilie os estudantes e pesquisadores na imersão em novas reflexões acerca dos tópicos relevantes na área de engenharia de produção.

Boa leitura!

Luís Fernando Paulista Cotian

# **SUMÁRIO**

# **CAPÍTULO 1 ................................................................................................................1**

AULAS EMPREENDEDORAS E INOVADORAS NA DISCIPLINA DE INTRODUÇÃO À ENGENHARIA ELÉTRICA

*Itauana Giongo Remonti Nilza Luiza Venturini Zampieri* 

**DOI 10.22533/at.ed.9331931011**

**CAPÍTULO 2 ..............................................................................................................10**

AVALIAÇÃO DO ENSINO DE REPRESENTAÇÃO GRÁFICA ARQUITETÔNICA PARA ENGENHARIAS: UM ESTUDO DE CASO

*Vinicius Albuquerque Fulgêncio* 

#### **DOI 10.22533/at.ed.9331931012**

**CAPÍTULO 3 ..............................................................................................................20**

AVALIAÇÃO DO ENSINO NO CURSO DE ENGENHARIA DA UFRN: DIAGNÓSTICO INICIAL

*Elena M. B. Baldi Maria A. Barreto* 

**DOI 10.22533/at.ed.9331931013**

**CAPÍTULO 4 ..............................................................................................................32**

CIÊNCIA, TECNOLOGIA E SOCIEDADE E A PERCEPÇÃO DE DISCENTES DE ENGENHARIA DO CAMPUS MANAUS DISTRITO INDUSTRIAL

*Keila Crystyna Brito e Silva Francimary Cabral Carvalho Juan Gabriel Albuquerque Ramos Ana Cláudia Ribeiro de Souza* 

**DOI 10.22533/at.ed.9331931014**

**CAPÍTULO 5 ..............................................................................................................42**

CRIAÇÃO DE RECURSOS PEDAGÓGICOS: E.V.A COM ACADÊMICOS DO CURSO DE PEDAGOGIA DA UNIVERSIDADE ESTADUAL DE RORAIMA (UERR)

*Eveline Brito*

**DOI 10.22533/at.ed.9331931015**

**CAPÍTULO 6 ..............................................................................................................52**

ENGENHARIA MECÂNICA E SOCIEDADE: REFLEXOS DA FORMAÇÃO NOS TRABALHOS DE CONCLUSÃO DE CURSO

*Marina Borsuk Fogaça Rosemari Monteiro Castilho Foggiatto Silveira* 

**DOI 10.22533/at.ed.9331931016**

**CAPÍTULO 7 ..............................................................................................................60**

ESTUDO DE CASO: UTILIZAÇÃO DE METODOLOGIAS ATIVAS EM PRÁTICAS DE CIÊNCIA DA CORROSÃO

*Ricardo Luiz Perez Teixeira Cynthia Helena Soares Bouças Teixeira*

**CAPÍTULO 8 ..............................................................................................................71**

INDICADORES QUALITATIVOS DE PROCESSOS DE APRENDIZAGEM NA AVALIAÇÃO DA APRENDIZAGEM EM DISCIPLINAS BASEADAS EM PROJETOS

*Miguel Angel Chincaro Bernuy Fabio Luíz Baldissera José Eduardo Ribeiro Cury Ubirajara Franco Moreno*

#### **DOI 10.22533/at.ed.9331931018**

**CAPÍTULO 9 ..............................................................................................................82**

INTERAÇÃO ENTRE O MEIO ACADÊMICO E A SOCIEDADE

*Geny da Silva Bezerra Emerson Lopes de Amorim Aline Oliveira da Silva Andressa Kellen de Lima Assunção Elieth Ferreira Silva Renata Thalia Rodrigues de Andrade Francilene Cardoso Alves Fortes*

#### **DOI 10.22533/at.ed.9331931019**

**CAPÍTULO 10 ............................................................................................................98** O ENSINO DE EDUCAÇÃO AMBIENTAL POR MEIO DO LETRAMENTO IMAGÉTICO NAS DISCIPLINAS DOS CURSOS DE ENGENHARIA

#### *Márcia Verena Firmino de Paula*

#### **DOI 10.22533/at.ed.93319310110**

**CAPÍTULO 11 ..........................................................................................................109**

O ENSINO DE FÍSICA POR MEIO DE ATIVIDADES EXPERIMENTAIS E LÚDICAS

*Fernanda Luíza de Sousa Gislayne Elisana Gonçalves Elisângela Silva Pinto*

#### **DOI 10.22533/at.ed.93319310111**

**CAPÍTULO 12 ..........................................................................................................109**

O PROEJA NA EDUCAÇÃO DO CAMPO: UMA ANÁLISE CURRICULAR DA DISCIPLINA DE EDUCAÇÃO FÍSICA

*Sâmmya Faria Adona Leite*

#### **DOI 10.22533/at.ed.93319310112**

## **CAPÍTULO 13 ..........................................................................................................134**

O USO RACIONAL DA ÁGUA: AÇÕES MULTIDISCIPLINARES NO ENSINO DE FÍSICA

*Elizângela Maria de Ávila Gonçalves Josiane Maximina Elias Gislayne Elisana Gonçalves Elisângela Silva Pinto* 

#### **DOI 10.22533/at.ed.93319310113**

**CAPÍTULO 14 ..........................................................................................................142**

OBSTÁCULOS QUE COMPROMETEM O PROCESSO DE ENSINO E APRENDIZAGEM NOS CURSOS DE ENGENHARIA: VISÃO DOS PROFESSORES

*Gláucia Nolasco de Almeida Mello*

**CAPÍTULO 15 ..........................................................................................................154**

OS CONCEITOS DE PÚBLICO E PRIVADO E SUAS RELAÇÕES NA SOCIEDADE ATUAL

*Elemar Kleber Favreto Juliana Cristina Sousa da Silva*

#### **DOI 10.22533/at.ed.93319310115**

**CAPÍTULO 16 ..........................................................................................................164**

PRÉ-CONCEPÇÕES DE ALUNOS DOS ENSINOS SUPERIOR E PROFISSIONALIZANTE SOBRE PROCESSAMENTO DIGITAL DE IMAGENS E SOFTWARE DE DOMÍNIO PÚBLICO

*Elson de Campos Emerson F. Lucena Jerusa G. A. Santana Rodrigo S. Fernandes Tessie G. Cruz*

#### **DOI 10.22533/at.ed.93319310116**

**CAPÍTULO 17 ..........................................................................................................176**

PROJETO FORA DA ESTRADA, DENTRO DA FLORESTA: AÇÕES EDUCATIVAS PARA SENSIBILIZAÇÃO E PREVENÇÃO AO ATROPELAMENTO DE FAUNA SILVESTRE EM NITERÓI, RJ.

*Aline Braga Moreno Luiza Teixeira Gomes da Silva Márcia Ferreira Tavares Thaís de Oliveira Gama Carolina Marinho Colchete Sávio Freire Bruno* 

**DOI 10.22533/at.ed.93319310117**

**CAPÍTULO 18 ..........................................................................................................181**

REFLEXÕES SOBRE O SENSO COMUM, AS TECNOLOGIAS SOCIAIS E A PRODUÇÃO DO CONHECIMENTO CIENTÍFICO

*Luciane Kawa de Oliveira Joana Santangelo*

#### **DOI 10.22533/at.ed.93319310118**

**CAPÍTULO 19 ..........................................................................................................197**

UMA ABORDAGEM ALTERNATIVA DO CONTEÚDO DE ÁCIDOS E BASES EM UM CURSO DE NIVEL TÉCNICO SUBSEQUENTE

*Michele Cristine Arcilio Ferreira Marina Ferreira Araújo de Almeida Sylvia Marcela de Lima Antonio Carlos Frasson Danislei Bertoni* 

#### **DOI 10.22533/at.ed.93319310119**

**CAPÍTULO 20 ..........................................................................................................210**

UTILIZAÇÃO DO MÉTODO DOS ELEMENTOS FINITOS NO ENSINO DE FATORES DE CONCENTRAÇÃO DE TENSÃO

*Italo Oliveira Rebouças Prince Azsembergh Nogueira de Carvalho Zoroastro Torres Vilar* 

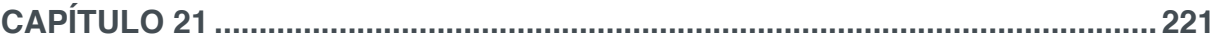

UTILIZANDO O TEMA ÁGUA EM UMA ABORDAGEM CTSA: UMA SEQUÊNCIA DIDÁTICA PARA O ENSINO DE QUÍMICA

José Augusto Stefini *Alana Neto Zoch*

#### **DOI 10.22533/at.ed.93319310121**

# **CAPÍTULO 22 ..........................................................................................................233**

ESTÁGIO NO EXTERIOR: A EXPERIÊNCIA DE ESTUDANTES DE ENGENHARIA DA UTFPR QUE INTERCAMBIARAM EM 12 PAÍSES PELO PROGRAMA CIÊNCIA SEM FRONTEIRAS

*Maria Marilei Soistak Christo Débora Barni de Campos Fábio Edenei Mainginski Luis Mauricio Martins de Resende* 

#### **DOI 10.22533/at.ed.93319310122**

**CAPÍTULO 23 ..........................................................................................................243** CIÊNCIA TECNOLOGIA E SOCIEDADE E O USO DE METODOLOGIAS ATIVAS E COLABORATIVAS

PARA O ENSINO DE ENGENHARIA

*Patrícia Gomes de Souza Freitas Luciene Lima de Assis Pires Marta João Francisco Silva Souza*

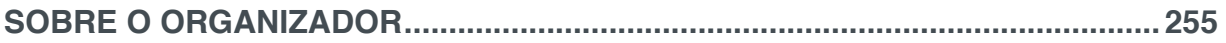

# **CAPÍTULO 16**

# PRÉ-CONCEPÇÕES DE ALUNOS DOS ENSINOS SUPERIOR E PROFISSIONALIZANTE SOBRE PROCESSAMENTO DIGITAL DE IMAGENS E SOFTWARE DE DOMÍNIO PÚBLICO

**Elson de Campos**  elson@feg.unesp.br Escola de Especialistas de Aeronáutica (EEAR)

**Emerson F. Lucena** elucena.ferreira@gmail.com Escola de Especialistas de Aeronáutica (EEAR)

**Jerusa G. A. Santana**  jerusa.santana@ceca.ufal.br CECA – Centro de Ciências Agrárias, UFAL

> **Rodrigo S. Fernandes** rodrigosamf@yahoo.com.br

Universidade Federal de Alfenas (UNIFAL-MG). Campus Poços de Caldas,

**Tessie G. Cruz**

tessiegouvea@hotmail.com Universidade Federal Rural do Rio de Janeiro

**RESUMO**: Neste trabalho é apresentado um estudo preliminar com objetivo de levantar as concepções que uma amostra de alunos dos ensinos superior e profissionalizante tem sobre processamento digital de imagens. Os resultados geraram subsídios para elaboração de um futuro curso de extensão em processamento digital de imagens utilizando o ImageJ, que é uma plataforma de domínio público e se baseia na linguagem de programação JAVATM. Esta plataforma possui uma lista de discussão que inclui médicos, engenheiros, físicos, entre outros profissionais; bem como, possui as ferramentas básicas (edição, salvamento e outras) e que permite a inclusão de novas rotinas quando necessário. Para demonstrar a eficiência e a capacidade quanto ao uso desta plataforma, na primeira parte deste artigo são apresentados exemplos de aplicação deste software, principalmente, na área de materiais, com trabalhos desenvolvidos pelos autores e que obtiveram bons resultados. Na segunda parte, são apresentados os resultados obtidos de um questionário que foi aplicado em alunos de diferentes cursos na Universidade Federal de Alfenas-campus de Poços de Caldas, na Universidade Federal de Alagoas, na Universidade Federal Rural do Rio de Janeiro e na Escola de Especialistas de Aeronáutica, ou seja, em três instituições de nível superior e uma de nível técnico profissionalizante. O questionário elaborado tem como objetivo geral traçar a percepção do discente quanto a familiaridade com programas de processamento de imagens, bem como, a necessidade do uso e do tipo de interfaces (interface gráfica e linhas de código) para implementar o processamento. **PALAVRAS-CHAVE:** Processamento Digital de Imagem, ImageJ, Software de domínio público, Curso de extensão.

**ABSTRACT:** This paper presents a preliminary study in order to describe the student profile for designed an extracurricular course on digital

Engenharias, Ciência e Tecnologia 7 **Capítulo 16** Capítulo 16 **164** 

image processing. The software to be used is imageJ - a public domain platform based on Java™ programming language. This platform has a mailing list that includes doctors, engineers, physicists, and other professionals; as well as has the basic tools (editing, saving and others) and enables the inclusion of appropriate new plugins and macros. Some works developed by the authors are presented to demonstrate the efficiency and capacity of this platform. The results obtained from questionnaire that was applied students of different courses in three universities and a technical military school are presents in the second part of the text. The questionnaire aims to describe the student profile about their conceptions about digital image processing.

**KEYWORDS:** Digital Image Processing, ImageJ, Public domain software, Extension course

### **1 | INTRODUÇÃO**

O Processamento Digital de Imagens (PDI) vem crescendo continuamente e sua importância é indiscutível para os mais diferentes Cursos de Graduação. A utilização do PDI abrange profissionais nas áreas de Medicina, Biologia, Física, Engenharia, Meteorologia, Geologia, Agronomia, dentre outras. O conhecimento do PDI, por parte do estudante de graduação, ou do curso técnico, o torna um profissional muito mais competitivo para o mercado de trabalho ou lhe confere uma base mais sólida e promissora para uma área de pesquisa ou acadêmica.

Segundo Queiroz et. al. (2007), o ensino do PDI constitui um desafio, uma vez que implica na apresentação, para uma audiência cada vez mais heterogênea, de tópicos interdisciplinares relacionados a conceitos de uma diversidade de áreas. Assim, a necessidade de ferramentas e técnicas para o processo de ensino/aprendizagem efetivo de conceitos de PDI, com o mínimo de formalismo matemático, afigura-se de elevado interesse e tem se tornado uma iniciativa relevante nos últimos anos.

Partindo-se das premissas anteriormente expostas decidiu-se elaborar, inicialmente, um questionário para verificar o perfil de alguns alunos com relação à familiaridade e interesse num curso voltado ao estudo do PDI, utilizando como ferramenta um software de domínio público - o ImageJ. Além disso, apresentar alguns resultados obtidos, principalmente na área de materiais, para demonstrar a interatividade e a capacidade deste programa.

# **2 | IMAGEJ – UM SOFTWARE DE DOMÍNIO PÚBLICO**

A plataforma ImageJ foi desenvolvida por Wayne Rasband do Research Services Branch, National Institute of Mental Health, Bethesda, (Maryland – USA), e se baseia na linguagem de programação JAVATM, que é de domínio público e independente de arquitetura.

A linguagem JAVA foi elaborada inicialmente para eletrodomésticos, que requerem softwares com grande adaptabilidade a modificações. Por este motivo, a Sun Microsystems® (http://www.sun.com/index.xml) desenvolveu uma nova linguagem independente de arquitetura: JAVATM. Algumas das características dessa linguagem são (HORSTMANN & CORNELL, 1992):

I. Simplicidade: para obtê-la os projetistas do JAVATM a elaboraram com um número pequeno de construções e que fossem familiares para a maioria dos programadores, ou seja, JAVATM usa várias construções presentes em C e  $C^{++}$ .

II. Interpretada: o compilador JAVATM gera bytecodes (arquivos com extensão .class gerados após a compilação) em um formato independente da arquitetura ao invés do código nativo do sistema operacional. Para, de fato executar um programa em JAVATM, utiliza-se um interpretador e o sistema de tempo de execução que executam os bytecodes. Em conjunto, formam a Máquina Virtual JAVA™ que difere de arquitetura para arquitetura.

III. Independente da arquitetura: para que isto ocorra basta que o sistema operacional implemente a Máquina virtual

IV.Alto desempenho: JAVATM se enquadra entre as linguagens totalmente interpretadas e as totalmente compiladas. Esta linguagem não apresenta um desempenho, no tempo de execução, tão bom quanto as linguagens compiladas, mas permite a portabilidade das rotinas em diferentes arquiteturas.

V. Múltiplos processos: permite a implementação de múltiplos processos evitando a necessidade do uso de bibliotecas que nem sempre estão disponíveis em todos os ambientes.

O imageJ pode ser utilizado de três formas distintas, de acordo com o grau de conhecimento sobre programação. O usuário que não conheça nenhuma linguagem pode utilizar o imageJ por meio de interface gráfica. Já aquele que não conhece JAVA™ e tenha um conhecimento básico sobre programação pode usar as macros. E o último perfil (daquele usuário que conhece JAVA™) fará uso dos chamados plugins. Quanto maior o conhecimento sobre a linguagem maior será a capacidade do usuário em processar as imagens.

Além disso, o ImageJ possui uma lista de discussão ("mailing list" - http://rsb.info. nih.gov/ij/list.html) que inclui médicos, engenheiros, físicos, entre outros profissionais, bem como, possui as ferramentas básicas (edição, salvamento e outras) e que permite a inclusão de novas rotinas era necessário.

## **3 | APLICAÇÕES E CAPACIDADE INTERATIVA DO IMAGEJ**

O ImageJ tem se mostrado uma plataforma interativa muito eficiente. Esse

aspecto vem permitindo uma gama de possibilidades, seja para o programador ou para o usuário. A plataforma imageJ admite a inserção de plugins que podem tornar o software ainda mais atraente. Neste contexto, Lucena (2004) desenvolveu rotinas para a reconstrução de relevos de superfícies irregulares, particularmente aquelas observadas por microscopia óptica ou eletrônica de varredura, e estudou os conceitos de imageamento envolvidos, visando definir critérios para uma futura padronização dos métodos de processamento na área de estudo de relevos. Em seu trabalho as imagens obtidas por microscopia óptica e por microscopia eletrônica de varredura, respectivamente, foram processadas por rotinas de reconstrução a partir do foco e a partir do paralaxe. Essas rotinas implementadas apresentaram a inovação, respectivamente, de permitir que o usuário aumentasse o tamanho da região onde o critério de foco é empregado e a diminuição do tempo de processamento através do uso da transformada de Hartley unidimensional (direção horizontal).

Para aplicação da rotina de reconstrução a partir do foco uma amostra é imageada com a variação do plano focal, ou seja, uma imagem é capturada com um devido foco e, em seguida, com uma mudança gradual na elevação, captura-se uma nova imagem, e assim por diante, essas imagens formam uma pilha de imagens. Essa pilha dá origem a um mapa de elevações e, por sequencia permite a obtenção da reconstrução a partir do foco. Na Figura 1 é apresentado como esta rotina foi aplicada numa cerâmica de SiC aditivada com 7,6%YAG Marins (2008).

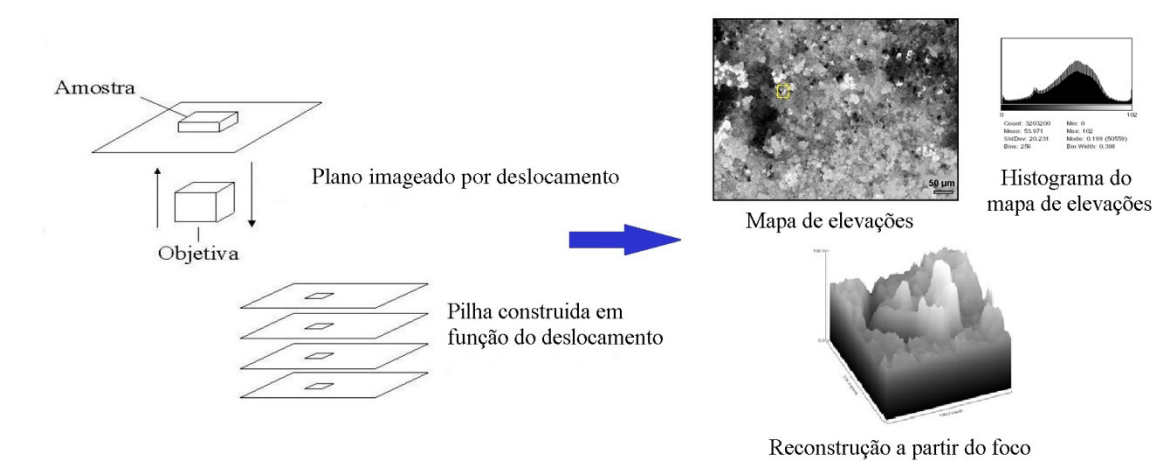

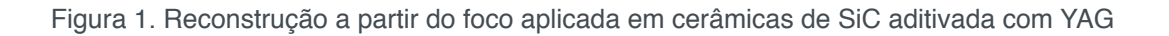

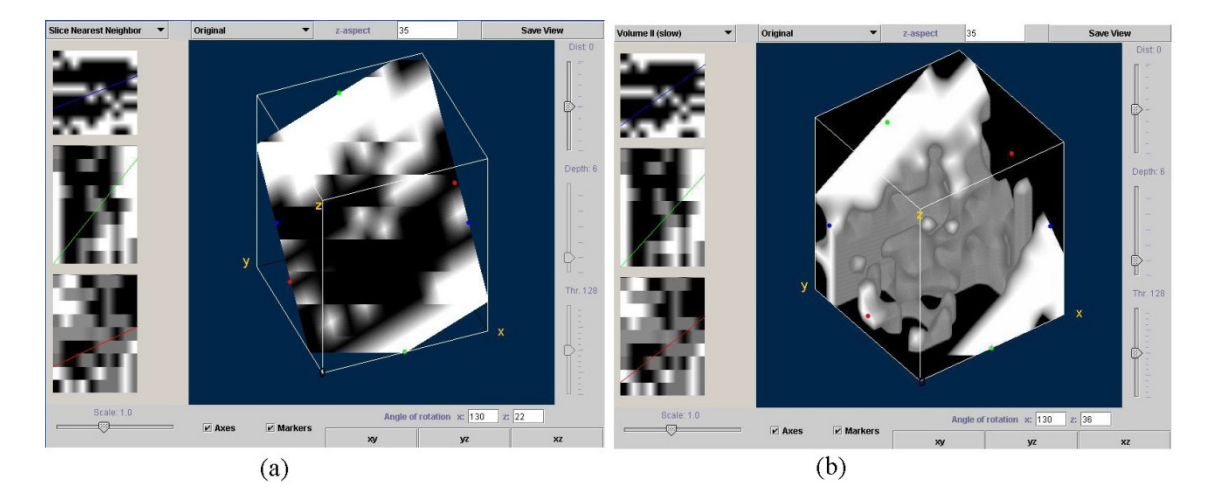

Figura 2.(a) agrupamento das imagens e (b) volume da distribuição de porosidade.

Por outro lado, um exemplo da interatividade foi o trabalho desenvolvido por Cruz (2007) que elaborou uma metodologia, baseando-se em tratamento estatístico e tendo o ImageJ como plataforma, para caracterização espacial da porosidade em cerâmica. Essa metodologia permitiu o mapeamento das concentrações de porosidade e visualização em 3-D de regiões das cerâmicas. Para aplicação da técnica de reconstrução em 3-D da superfície analisada a amostra foi seccionada em camadas, no sentido transversal, com o uso de uma máquina de precisão. A distância entre as camadas ficou estabelecida em aproximadamente 1 mm e totalizando 10 camadas.

Na Figura 2 é apresentado um exemplo dos resultados obtidos com as cerâmicas porosas de TiO $_2$  seccionadas. Na Figura 2(a) apresenta-se o agrupamento das imagens feitas a partir de cada amostra seccionada e na Figura 2(b) é apresentado o mapeamento em volume da distribuição de porosidade observada.

As rotinas desenvolvidas foram utilizadas em uma série de pesquisas envolvendo os mais diversos materiais, dentre os trabalhos produzidos, pode-se destacar: Mota (2012) que realizou um trabalho sobre o uso dos histogramas de mapas de elevação; Mota (2011) e Lucena (2009) que aplicaram a rotina para reconstrução em cerâmicas de SiC; Algatti (2010) estudou uma nova metodologia em materiais cerâmicos com a utilização de ImageJ e a rotina da reconstrução; Toledo (2005) e (2003) usou a rotina, respectivamente, em cerâmicas de TiO2 e Si $_{3}$ N $_{4}$ e Costa (2003) usou a mesma rotina em TiO<sub>2</sub> aditivada com MgO.

# **4 | METODOLOGIA**

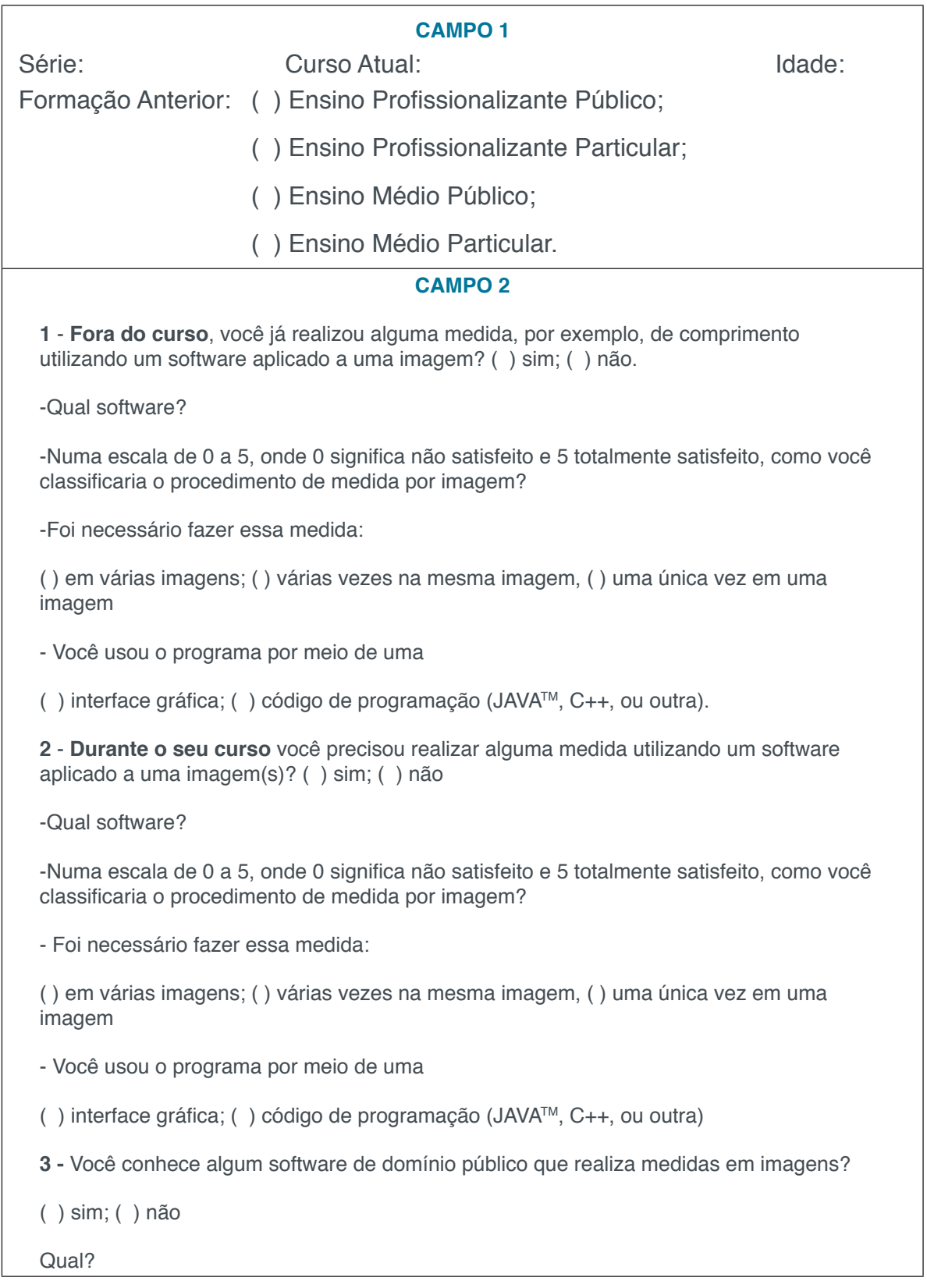

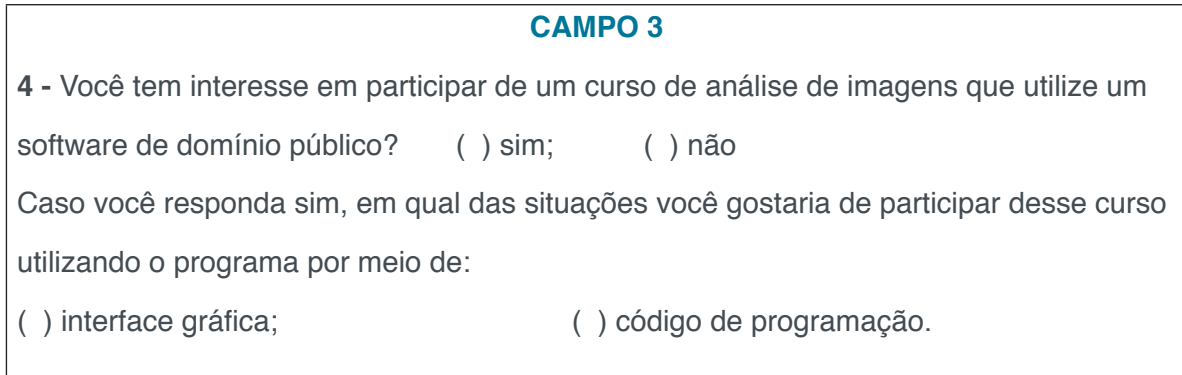

Tabela 1. Questionário aplicado aos alunos

No primeiro campo, buscou-se traçar basicamente o perfil do discente, verificandose sua formação inicial, o curso que está fazendo e a série, sem a identificação por nome ou gênero. O objetivo foi verificar se a sua escolha acadêmica, sua evolução durante o curso ou se a pré-formação teria alguma influência no seu conhecimento ou no seu interesse no aprendizado do PDI.

No segundo campo as perguntas foram destinadas a verificação do uso ou não do PDI e da satisfação do aluno. Nas questões 1 e 2, procurou-se observar a necessidade do uso de algum software na realização de medidas dentro ou fora do seu curso. A intenção foi observar se a necessidade surge durante o curso ou se ela já existia e qual o real grau de necessidade enfrentada pelo discente. Os critérios colocados, de 1 a 5, têm como meta verificar se durante o uso o aluno conseguiu realmente atingir os objetivos esperados com o uso do programa. Além disso, nesse mesmo campo tem-se um terceiro questionamento voltado para descobrir quantos estudantes tem conhecimento de softwares de domínio público que possam ser utilizados em PDI. No campo 3 a questão é objetiva, com o intuito de saber o real interesse dos alunos por um curso de extensão ou extracurricular destinado ao ensino de noções de PDI utilizando um software de domínio público. Além disso, caso manifeste interesse em qual situação ele gostaria de participar deste curso, apenas por meio de interface gráfica ou utilizando código de programação.

Na Tabela 2 é apresentado um quadro geral com as Instituições e a distribuição dos alunos que responderam ao questionário, totalizando 369 alunos (195 cursando o Ensino Superior e 174 o Ensino Profissionalizante).

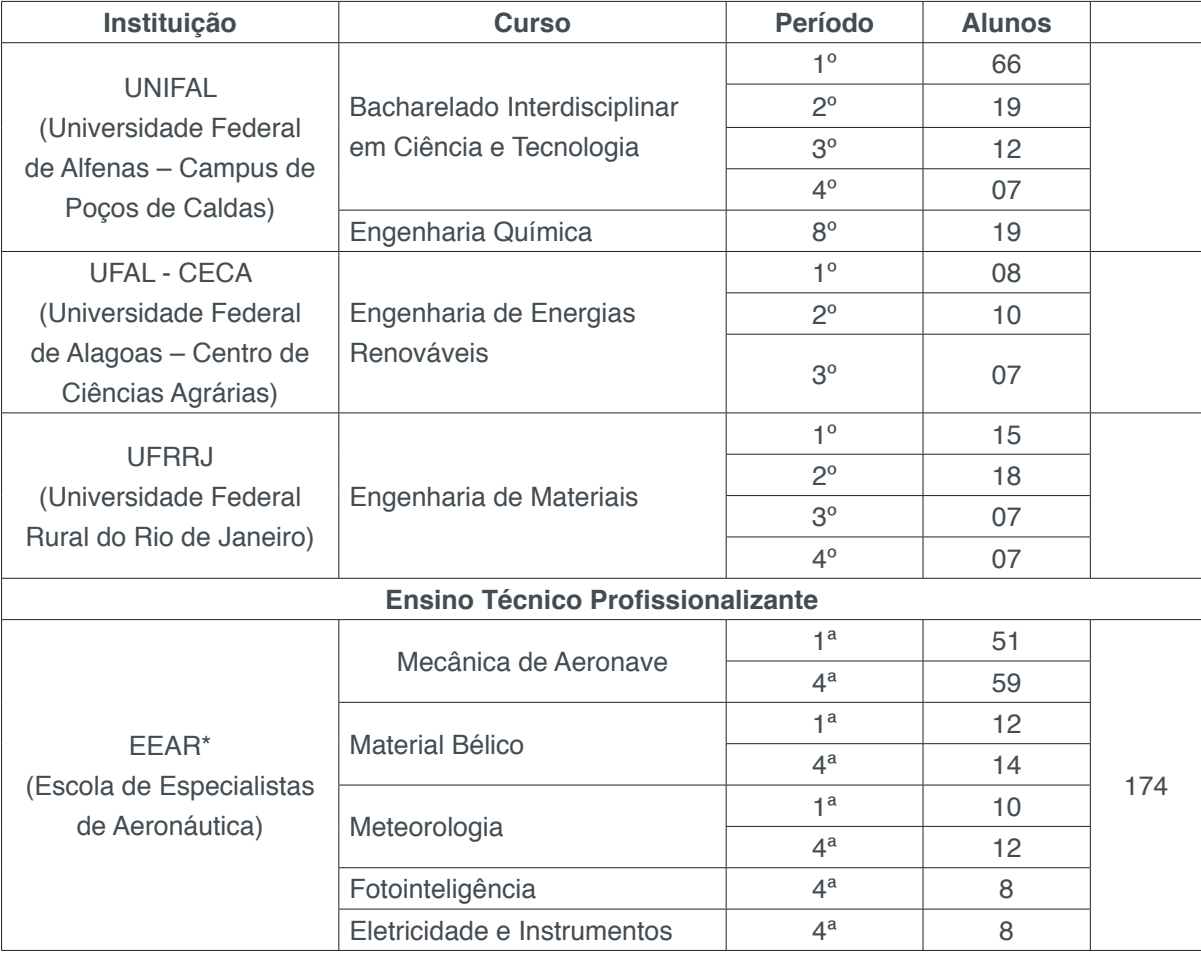

#### Tabela 2. Demonstrativo do número de alunos

\* A EEAR é uma escola de formação de sargentos especialistas para atuar no Comando da Aeronáutica e os alunos nela ingressantes, já concluiram o ensino médio.

# **5 | RESULTADOS E DISCUSSÕES**

Na Figura 3 apresentam-se os resultados com relação ao perfil dos alunos que participaram desse levantamento, tais alunos têm idades muito próximas, sendo que os do ensino superior tem a média de 20,7 anos, com desvio padrão de 2,0, e os do profissionalizante com média de 22,3 anos, com desvio de 2,4. Observase que a parcela de alunos oriundos de escolas públicas é maior no ensino militar profissionalizante, ressaltando que o aluno que ingressa na EEAR já recebe uma remuneração, pois já faz parte da carreira militar.

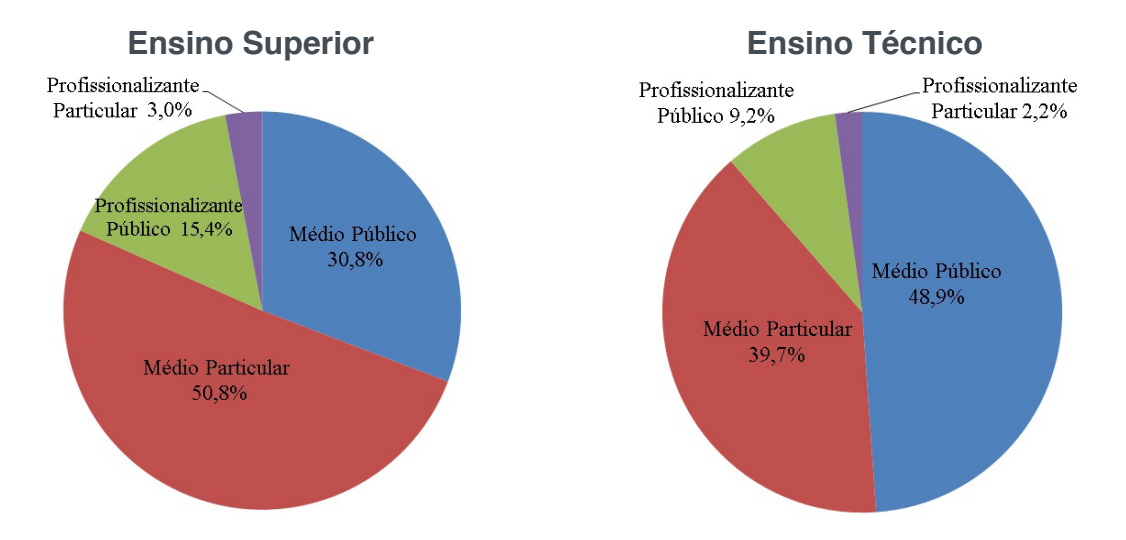

Figura 3. Respostas dos questionários com relação a formação inicial dos alunos.

Na tabela 3 são apresentados os resultados com relação às questões 1, 2 e 3, observa-se que, tanto no ensino superior como no caso do técnico, o uso de software aplicado a imagem para realização de medidas é muito restrito. Observou-se uma exceção, todos os alunos do profissionalizante em fotointeligência, cujo objetivo do curso é específico em imagens, utilizaram software aplicados ao PDI.

Dentre os que responderam afirmativamente as questões 1 e 2, as ferramentas da Google® foram as mais citadas, mostrando que essa empresa favorece a popularização de softwares relacionados a imagens. Além disso, os que utilizaram algum programa para realização de medida relataram sua satisfação, com o resultado apontando, em média, o valor 4,0 como grau de satisfação. Não houve influência da formação anterior dos discentes nas respostas das questões 1 e 2. Percebe-se também, pelo alto índice de respostas negativas, que os alunos não apresentam experiência com situações que envolvam a necessidade de processar muitas informações a partir de imagens. Dessa forma, o discente não consegue perceber que a dificuldade no uso da linguagem de programação é compensada pela automação resultante.

Com relação à questão 3, as respostas negativas foram muito elevadas e, somado a isso, determinados alunos que afirmaram conhecer algum software de domínio público citavam como exemplo programas que realmente não se enquadram nesse grupo (por exemplo, algumas ferramentas da empresa Google®). Um fato interessante é que em nenhum questionário o ImageJ foi citado, levando a acreditar que, para estes alunos, esta plataforma seja desconhecida. O fato dos alunos do curso técnico apresentarem respostas afirmativas, em porcentagem, maior que os do ensino superior, está relacionada a formação militar, na qual a cultura para uso de domínio público é muito grande, com o intuito de evitar a criação de dependência.

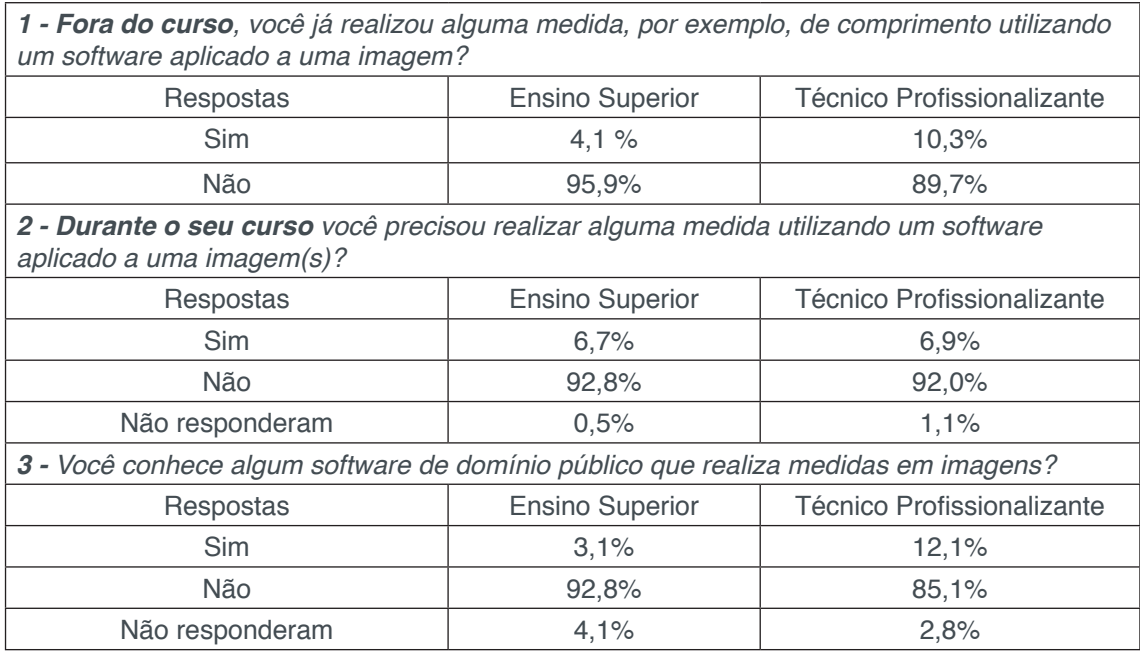

Tabela 3. Respostas do questionário com relação às questões 1, 2 e 3

*4 - Você tem interesse em participar de um curso de análise de imagens que utilize um software de domínio público?*

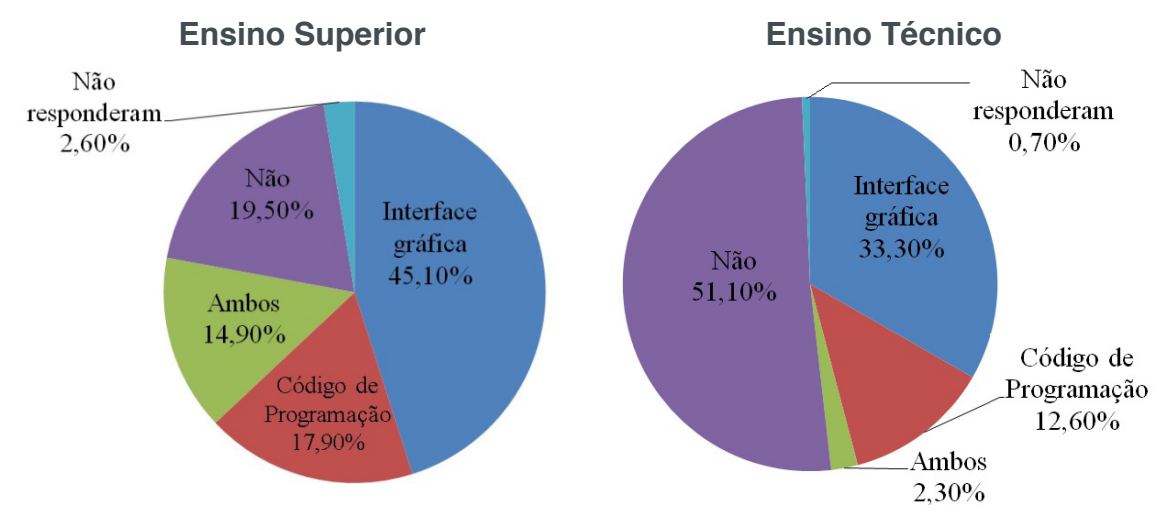

Figura 4. Respostas dos questionários com relação à questão 4.

Na Figura 4 são apresentados os resultados da questão 4. No ensino superior o número de interessados foi elevado, somando as opções sugeridas, esse valor chegou a 77,9%. Um ponto de destaque foi o fato de todos os alunos do Curso de Energias Renováveis da UFAL responderem que gostariam de fazer o curso. No ensino profissionalizante a participação é menor, chegando a 48,2%, mas, um fato chamou a atenção: todos os alunos do curso de Fotointeligência, que já estudam PDI, manifestaram interesse pelo curso.

Não podemos identificar a razão do alto interesse por esse curso, uma vez que fora ou dentro do curso, o uso de PDI foi muito baixo. A opção da maioria pela interface gráfica pode ser relacionada com a baixa experiência em processar várias imagens.

Um resultado que não era inicialmente esperado e que foi assinalado, principalmente, no ensino superior, foi a realização do curso nas duas condições: interface e código de programação.

#### **6 | CONSIDERAÇÕES FINAIS**

Os resultados obtidos indicam um grande interesse por um curso em PDI, motivando a sua utilização em projetos inter ou transdisciplinares envolvendo matemática ou cálculo numérico, por exemplo. Após a aplicação deste questionário, pretende-se iniciar uma nova fase visando à implantação do curso. Para isso, será elaborado um material didático que atenderá aos alunos das Instituições envolvidas. Contudo, este material precisa desenvolver situações em que os alunos tenham de processar muitas informações para compreender a importância do processamento por linhas de código. Os primeiros exemplos a serem usados podem ser obtidos a partir de ferramentas do próprio Google Earth, dado a grande familiarização com essa plataforma. Paulatinamente, o curso poderá ter maior contextualização ao envolver exemplos dos diferentes cursos. Assim, entende-se como importante a confecção de um banco de imagens, próprias ou com os direitos cedidos para este fim. Além disso, para garantir que durante os cursos os alunos tenham contato entre eles e com os docentes, pretende-se disponibilizar uma página de contato na WEB que poderá facilitar e motivar o processo de ensino\aprendizagem do curso.

#### **7 | AGRADECIMENTOS**

As instituições por todo apoio fornecido durante a realização desta pesquisa.

#### **REFERÊNCIAS**

ALGATTI, M. A.; LUCENA F. E.; CAMPOS E.; MOTA R. P.; SANTANA, J. G. A. New Methodology in Modeling Ceramics. **Advances in Science and Technology**, v. 63, p. 158-163, 2010.

COSTA, V. A.; TOLEDO, A. P.; CAMPOS, E.; LUCENA, E. F.; SANTOS, F. P.; MOTA, R. P. Characterization of the TiO<sub>2</sub>. Ceramic Surface with Addition of MgO by Depth From Focus Method. **Acta Microscópica**, v. 12, n. C, p. 59-60, 2003.

CRUZ, Tessie Gouvêa. UNIVERSIDADE ESTADUAL PAULISTA - Faculdade de Engenharia de Guaratinguetá. Monitoramento por microscopia óptica e processamento digital de imagens do processo de conformação cerâmica por consolidação com amidos comerciais. 2007. 132p. Tese (Doutorado)

HORSTMANN, C.S., CORNELL, G., **Core JAVATM-1.2**-Volume I - Fundamentals, Sun Microsystens Press, USA,(1992)

LUCENA, E. F.; CAMPOS, E; MARINS, E. M.; MELO, F. C. L. Morfologia Superficial de Cerâmicas de SiC Por Mapas de Elevação. **Anais: XXX Congreso Brasileiro de Aplicações de Vácuo na Indústria e na Ciência - CBRAVIC**, Campos do Jordão, 2009.

LUCENA, Emerson Ferreira de. UNIVERSIDADE ESTADUAL PAULISTA - Faculdade de Engenharia de Guaratinguetá. Estudo de algoritmos para reconstrução de relevos de superfícies irregulares: aplicações na fractografia quantitativa e caracterização de materiais. 2004. 128f. Tese (Doutorado)

MARINS, Eleasar Martins. UNIVERSIDADE ESTADUAL PAULISTA - Faculdade de Engenharia de Guaratinguetá. Otimização e caracterização microestrutural de cerâmicas de carbeto de silício obtidas com material nacional para uso em blindagem balística. 2008. 102f. Tese (Doutorado)

MOTA, R. P.; CAMPOS, E.; MARINS, E. M.; LUCENA, E. F.; MELO, F. C. L.; ALGATTI, M. A. The Use of Elevation Map Histograms for Topographic Heterogeneity Analysis. **Journal of Superconductivity and Novel Magnetism (Online)**, 2012.

MOTA, R. P.; MARINS, E. M.; LUCENA, E. F.; CAMPOS, E. Image Histograms of Elevation Maps of Silicon Carbide Dense Ceramic to Topographic Analysis. **Anais: Encontro de Física de 2011**. Foz do Iguaçu, 2011.

QUEIROZ, J. E. R.; FIRMINO JÚNIOR, P. T.; HORA, A. C.; PORTO, V. A. SImPLe: uma Ferramenta de Suporte ao Processo de Ensino-Aprendizagem de Processamento Digital de Imagens. **RBIE** v.15, n.2, 2007.

TOLEDO, A. P.; COSTA, V. A.; SOUZA, J. V. C.; CAMPOS, E.; LUCENA, E. F.; MOTA, R. P. Lateral Resolution Importance in the Roughness Measures of Si<sub>3</sub>N<sub>4</sub> Dense Ceramic Surface. **Acta Microscópica**. v. 12, n. C, p. 55-56, 2003.

TOLEDO, A. P.; ZACHARIAS, C. R.; SANTANA, J. G. A.; AMORIM, C. E. S.; CAMPOS, E.; LUCENA, E. F.; SANTOS, F. P. Elevation map studies for TiO<sub>2</sub> ceramics with Al<sub>2</sub>O<sub>3</sub> and SiO<sub>2</sub> addition. **Brazilian Journal of Morphological Sciences, Brazil**, v. supple, n. supplement, p. 306-307, 2005.

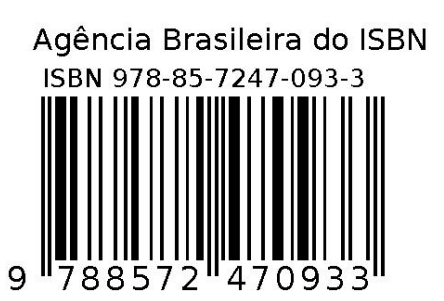